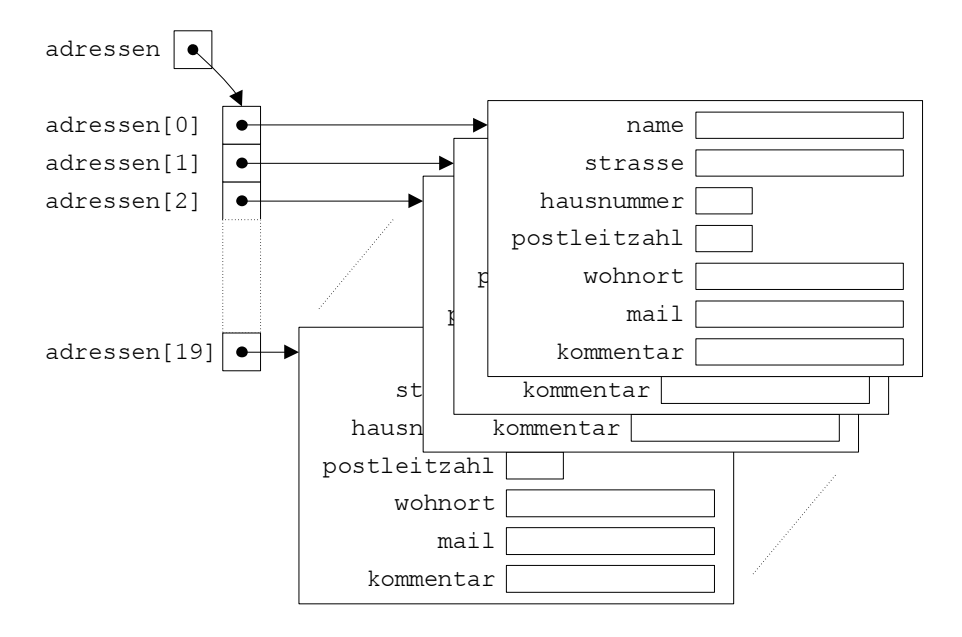

**Abbildung 5.17:** Initialisiertes Feld von Objekten

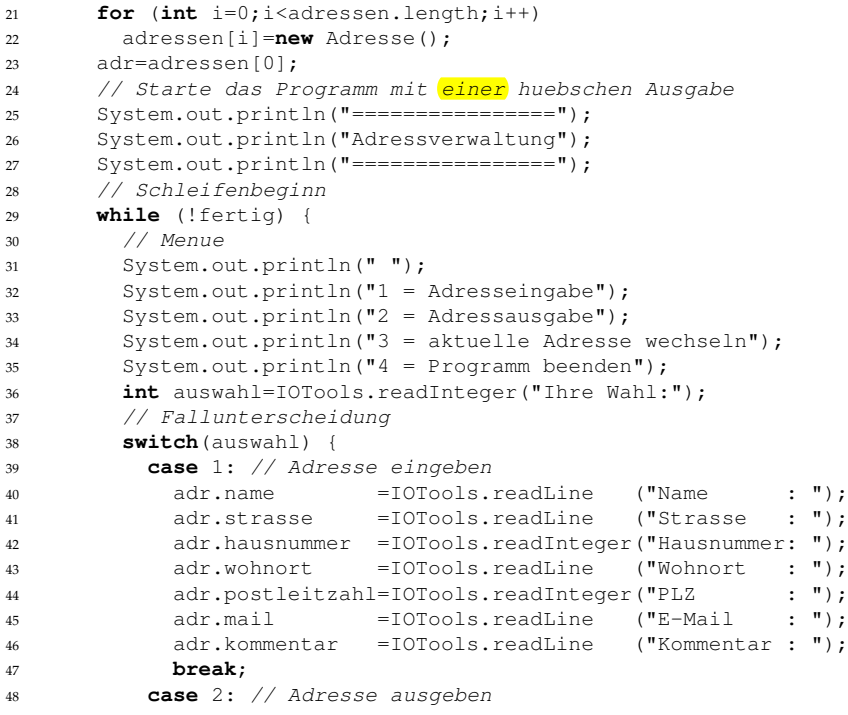